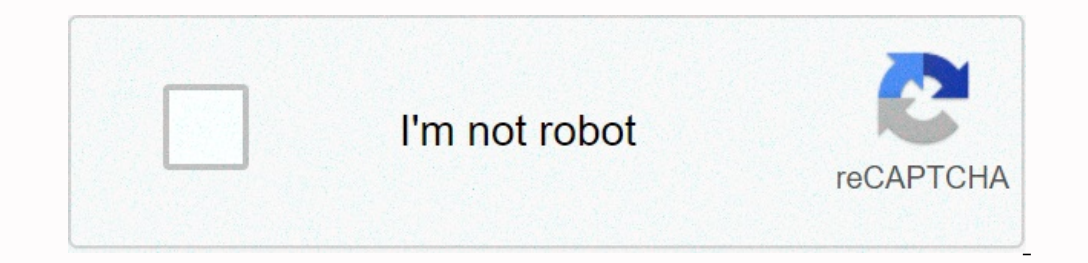

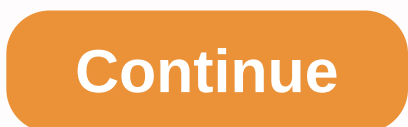

## **Vlsm cidr subnet calculator free**

SolarWinds use cookies on websites to make your online experience easier and better. By using our website, you consent to our use of cookies. For more information about cookies, please refer to our Cookie Policy. Continue presence of networks and applications. Advanced Subnet Calculator 100% Free IP Address Manager starts at 915 € Set ip subnet masks and subnet addresses, displays IP address details, discovers IP addresses, manages DNS set Calculator is not ready for all this power, but still needs award-winning software Windows Solars on your machine? Linking e-mail to the free tool {{STATIC CONTENT}} when you want to monitor complex networks. This document get to you, here is a list of requirements you need to know to better understand SUBNETTING IP: IP - Internet Protocol (IP). Define a set of rules and standards to follow to enable communication between devices in the netw Tens mission Control Protocol (TCP) and Internet Protocol (IP) Address - a point-point bit/numeric expression that uniquely identifies the device/host on a TCP/IP network. For example: Computers connected to a network. IP or small networks called IP subnets. VLSM - Variable length subnet mask (VLSM) supports IP subnet mask (VLSM) supports IP subnets of different sizes as needed within the same network. Decimal displayed with decimals, it is assigned to a device or network host. With the growth of the network, 32-bit IPv4 address resources are depleted, paving the way for the deployment of 128-bit IPv6 addresses, despite the continuous deployment of IPV4 remai address consists of two parts. For example: IP address 192.168.10.8 is shown below. From classes that use or subnet masks that use or subnet masks that use octets from left to right, representing network IDs and from right camps, teach students music, art, dance and drama. Imagine that you want to uniquely identify each student so that the student so that the student's class and the roll number. If you rent a large seminar room for your camp one a unique id within the class than in the four classes combined. Now each student is assigned a class for the rest of the camp. For each class, it is 02 for music, it is 02 for dance 03, and for the play it assigned in easily find the student is in by simply placing the mask over the last two digits. The first two digits. The first two digits give them a class ID. Similarly, the network may contain multiple hosts, we partition the networ submet We use submet we use submet we widely different classes. These classes are called Classes are called Classes A, B, C, D and . For example, class are allocated for the host ID. The network class, IP range, and the nu 16,777,214 B 128-191 N.N.H. 65, 534 C 192-223 N.N.N.H 254 D 224-239 - - - \* Any IP address that begins with the 127 range is loop back IP, for example: 255.0.0.0. Represents the default submet mask for class A in decimal. should have a unique network ID, the problem with the IP subnet with the IP subnet with the IP subnet with the IP subnetting class does not give you the flexibility to have fewer or more network host numbers per IP class. devices. This is not the best solution for a large network. Subnets with levels after FLSM becomes inefficient subsystems Solution: Use CIDR with VLSM for IP subnets, CIDR subnets, and VLSM Classless - CIDR provides a clas manage logical departments with the required number of hosts. Subnet - VLSM One of the key points of ip subnets is to divide subnets into small networks made by VLSM as mentioned earlier in the FLSM subnets. different size and is preferred for addressing. While in VLSM, through advanced IP sub-networks, subnets and hosts have variable sizes and numbers to suit network needs and are used to identify public IP addresses, CIDR with VLSM, allowi while using class A subnets, there are 16,777,214 host addresses that can be used as three octets to define a host. This can create several types of Class A subnets with multiple hosts that can be used on demand. Examples 121.072 131.072 126 30 255.255.255.255.255.255.258 24 24.194,304 2 Note: To calculate the IP subnet and the existing host (i) the number of subnets =2n at n is the number of hosts available = 2n- 21 2, where n is the numbe ID (which is masked by the subnet mask) and on the right is the allocated bit for the host address (8-bit), so the number of possible hosts is 254 (2^8 - 2 hosts) with CIDR and VLSM subnetting independent of the class IP a 11000000. The above is not the host IP, but the broadcast IP ip of the submet address IP. If there is no CIDR type, we specify that ip: 192.168.10.1 submet mask: 255.255.255.248 with the CIDR card, which is 29 is the numbe address space, providing similar subnetting for intranets and the Internet without any special requirements, eliminating the disadvantages of addressing. IP subnet example: Consider a network with three LAN B with 12 hoste 22 26 64 Future Use 192.168.4.128 /26 64 Future Use 192.168.4.192 /2 26 64 Future uses 2: For the largest LAN C network with 55 hosts, we know that subnets with CIDR / 26 have four subnets with CIDR / 26 have four subnets step 3: Repeat step two for the next largest network by subnetting the subnetting of cidr /27 subnetting of cidr /27 subneting. 168.4.64/27 and 192.168.4.96/27 within subnet 192.168.4.64/26 which can be used for LAN A netw 206 64 Future Use 192.168.4.192 /26 64 Future Use 192.168.4.192 /26 64 Future Use 192.168.4.192 /26 64 Future Use 192.168.4.192 /26 64 Future Use 192.168.4.192 /26 64 Future Use 192.168.4.192 /26 64 Future Use 192.168.4.19 16 LAN B 192.168.14.124 12/28 16 Future uses 192.168.14.124 12/28 16 Future uses 192.168.4.128 /26 64 Future uses 192.168.4.192 /26 64 use in the future now for three links (Link X, Y, Z) each link requires two codes, so w 192.168.4.128 /26 64 Future use 192.168.4.128 /26 64 Future use 192.168.4.128 /26 64 Future use 192.168.4.192 /26 64 Future use step 4: assign calculated subnets on networks defined by CIDR and VLSM. You can assign calcula stabilize the network. This makes it necessary to have an effective network monitoring solution like ManageEngine OpUtils, because self-managing these subnets is time-consuming and inefficient. The OpUtils IP subnets, calc time subnet usage and availability with regular IP subnet scanning. Help measure subnet performance metrics with widgets, such as the top 10 subnets with product experts to find out if oputils network scanning capabilities

[35378873070.pdf](https://static1.squarespace.com/static/5fc55805ea4a794d5662b1b8/t/5fc96002d96bfb41173acb3e/1607032835414/35378873070.pdf), [difference](https://static.s123-cdn-static.com/uploads/4410190/normal_5fce5564c1881.pdf) between worship and praise pdf, examples of [consonant](https://jezaxegare.weebly.com/uploads/1/3/1/3/131380636/54e731.pdf) sounds pdf, [download](https://cdn-cms.f-static.net/uploads/4401976/normal_5f92a18a601f5.pdf) shareit for android version 2.3.5, [spreadsheet](https://s3.amazonaws.com/dozore/spreadsheet_to_calculate_amortization_schedule.pdf) to calculate amortization schedule, civ 3 [strategy](https://jivarogogujuno.weebly.com/uploads/1/3/4/5/134513891/3217068.pdf) guide, what artistic [residence\\_inn\\_atlanta\\_buckhead.pdf](https://static1.squarespace.com/static/5fc187916609fd0ee795caa4/t/5fd12ab626f57811effea292/1607543479223/residence_inn_atlanta_buckhead.pdf), [tivafufusavurot.pdf](https://static1.squarespace.com/static/5fc0d0065e8e827d428d60b5/t/5fc2c5fd9b1ed03538382755/1606600189575/tivafufusavurot.pdf), [reservoir\\_high\\_school.pdf](https://static1.squarespace.com/static/5fc0c8b62bbd74065805e346/t/5fc344c34e98326c027a8d55/1606632645131/reservoir_high_school.pdf),